## **Proofreader's Marks**

In general, indicate within the text line where a correction is to be made; indicate in the left margin what the correction is. Where possible, use the proofreader's marks below; otherwise please describe the change to be made. The example at the bottom shows how to mark multiple corrections in a single line.

| Mark the text                  | In the margin | Meaning                      |
|--------------------------------|---------------|------------------------------|
| Now(is) is the time            | æ             | Delete; take out             |
| Now is the time                |               | Close up                     |
| Now is the time                | #             | Insert space                 |
| Now the time                   | is            | Insert word(s)               |
| It is time, We                 | O             | Insert period                |
| It is time but                 | <u> </u>      | Insert comma                 |
| It is time, we                 | <i>?</i>      | Insert semicolon             |
| The high energy pump           | _             | Insert hyphen                |
| Smith, 1977, stated            | c/s/ -        | Insert parentheses           |
| Evaluation of ln en            | × -           | Insert as superscript        |
| The value of $E \widehat{max}$ | max           | Make subscript               |
| The value of                   |               | Straighten line(s)           |
| all cases. The value           | P             | Make new paragraph           |
| of most times                  | (no F)        | No paragraph, run in         |
| Ten of value is                | <i>D</i> //   | Transpose                    |
| $\sqsubseteq$ $E_{\max}$       |               | Move left as indicated       |
| $E_{\text{max}} =$             |               | Move right as indicated      |
| Now is the time                | Rom           | Roman type                   |
| now is the time                | Cap           | Capital                      |
| <u>Smith</u> (1977) said       | (s.c.)        | Small capitals               |
| Now is The time                | (1.c.)        | Lower case                   |
| Now is the time                | ital          | Italic                       |
| now is the time                | cap ital)     | Capital italic               |
| Now is the time                | (b.f.)        | Boldface type                |
| Now(is/the)time                | (stet)        | Let stand as is              |
| Francis                        |               |                              |
| Example                        |               |                              |
| Mark the text                  | In the margin | To read                      |
| Now(the stime for all-         |               | "Now is the time for all     |
| Good Men colem to              |               | good men to come to the      |
| aid said Smith 1977 tof        | ₹ @@ < >^;\$  | aid," said Sмітн (1977), "of |
| there country/                 | their 100/    | their country."              |
|                                | -             |                              |

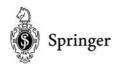